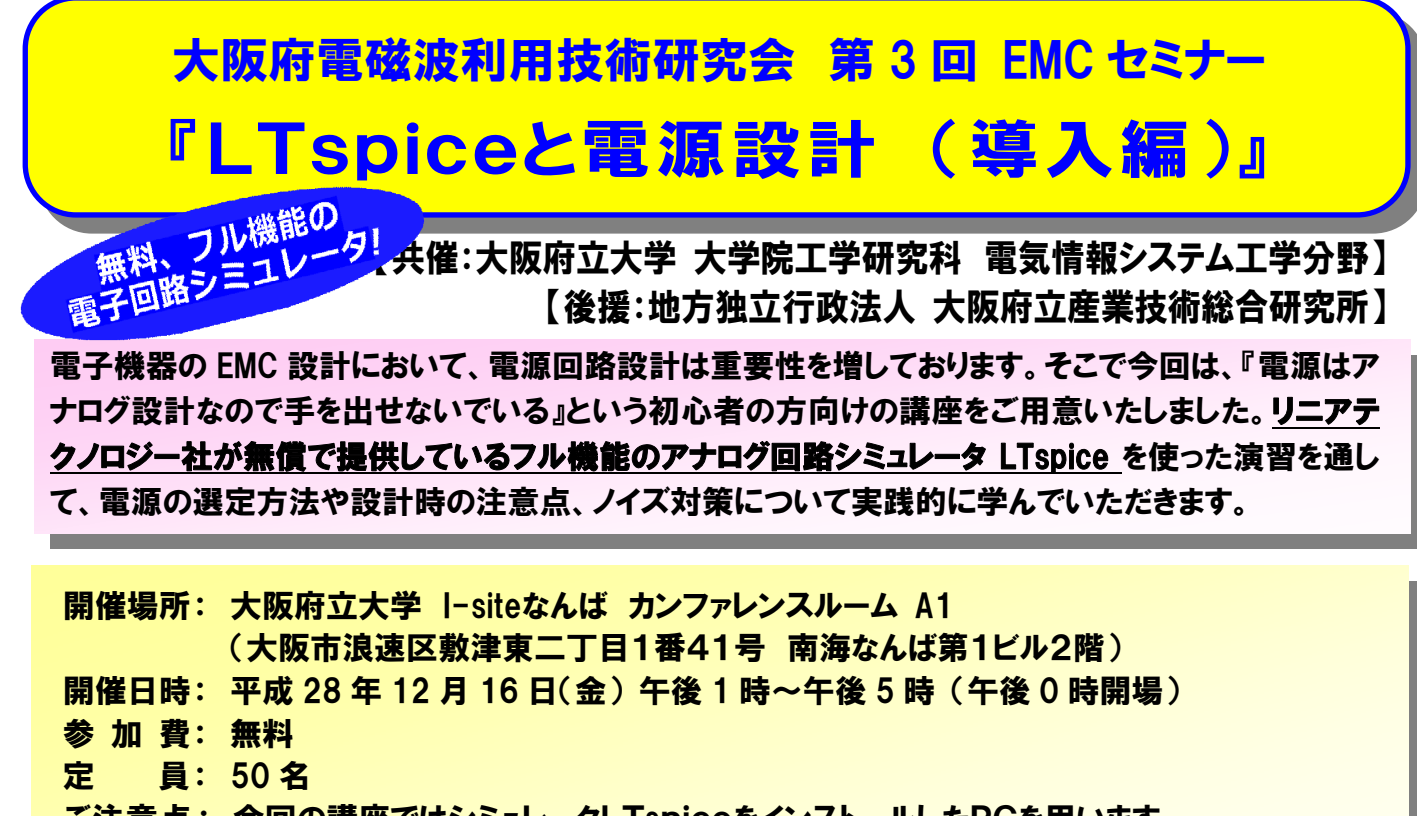

ご注意点 : 今回の講座ではシミュレータLTspiceをインストールしたPCを用います。 事務局でもご用意しますが数に限りがございますので、なるべくインストール済のPCを ご持参いただきますようお願いいたします(インストール手順は裏面に説明しております) 申し込み : 12 月 9 日(金)までに、E-mail か下記専用ページで研究会までお申込みください。

# セミナー内容

【講 師】 株式会社アルティマ 貝野 陽一 氏

【概 要】

 第1部:DC/DC 設計ガイド (午後 1 時~午後 3 時) 1. LTC 製品を使用した機能説明 2. 周辺部品の選定・回路設計方法 3. 熱設計 4. レイアウトの注意点について 第2部:LTspice の使い方 (午後 3 時~午後 5 時) 1. LTspice とは 5. BOM の生成·効率の出し方

- 2. LTspice の導入方法 6. 電源評価項目
- 3. LTspice の始め方 7. 過渡応答シミュレーション
- 
- 
- 4. シミュレーション実行と結果 8. 他社 SPICE Model のインポート

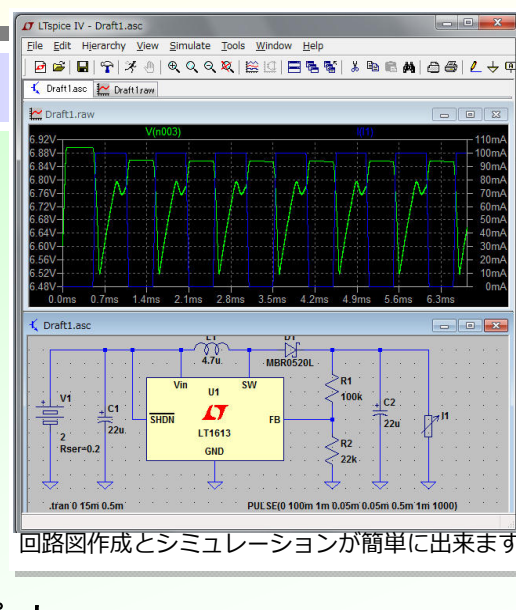

### 申込み・問合せ先

### 大阪府電磁波利用技術研究会 〒594-1157 大阪府和泉市あゆみ野2-7-1

(地独)大阪府立産業技術総合研究所内

E-Mail denjiha@dantai.tri-osaka.jp

 本セミナー申込み専用ページ https://jp.surveymonkey.com/r/RBKDPFS 本セミナーに関する電話でのお問い合わせは、(地独)大阪府立産業技術総合研究所の担当職員まで お願い致します。(電話 0725-51-2525)

### 会場までの交通案内

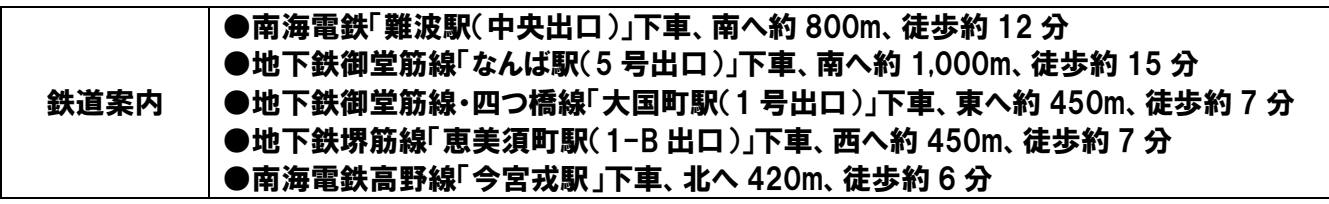

※駐車場・駐輪場はございません。公共交通機関をご利用ください。

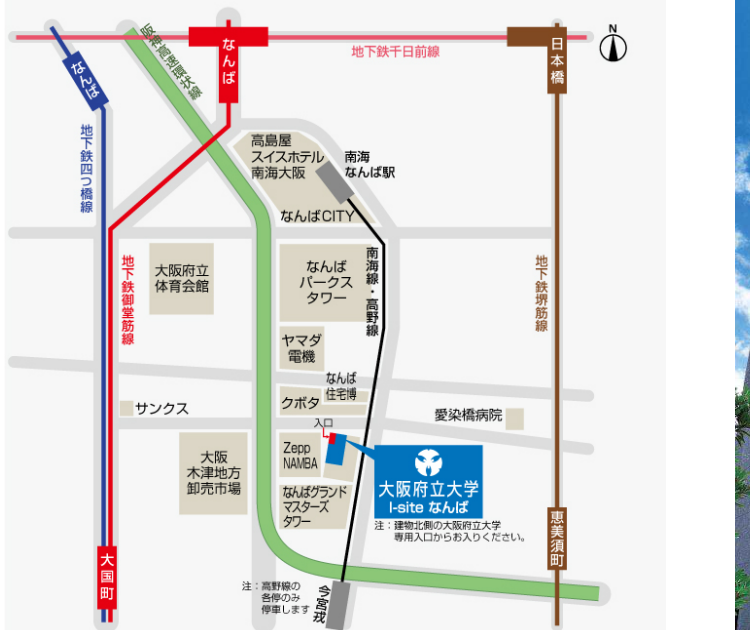

【会場付近案内図・建物外観】

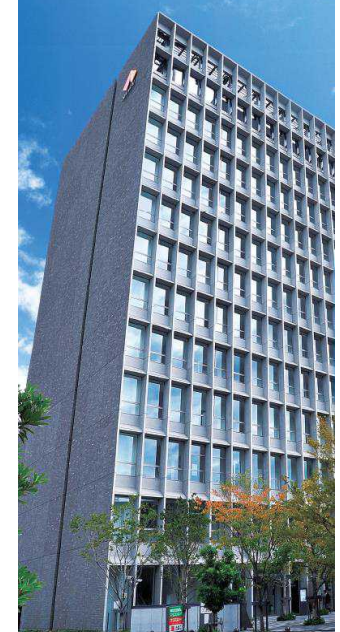

## PC へ LTspice をインストールする手順

- ・Linear-technology 社の Web ページ(http://www.linear-tech.co.jp/)をご参照ください。 『リニアテクノロジー』 『Linear Technology』などで検索されても結構です。
- ・以下の場所にリンクがあります。ご自身の PC、OS に適合したものをダウンロードしてください。

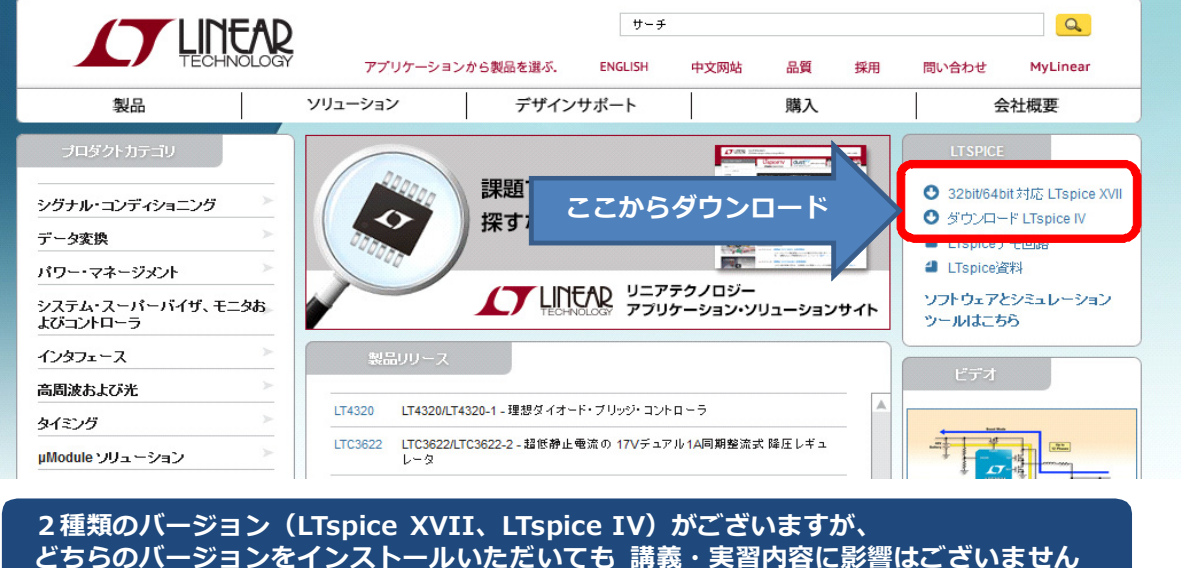

- ・ダウンロードしたファイルを実行していただければ、インストールが完了します。
- ・ご不明な点があれば研究会までご連絡ください。研究会でもインストール PC をご用意いたします ので、ご入用の場合はお問い合わせください。